## Abertura de Digitalização de **PROCESSO FÍSICOPROCESSO INTERNO** Governo Servidor realiza a Servidor necessita Servidor localiza Servidor Servidor recepciona Servidor cadastra digitalização de todos tramitar um processo o processo no acessa o SGP-e os documentos físicos o processo físico, antes deverá SGP-e os documentos físicos e digitais no SGP-e digitalizá-lo do processo Ë Transformação x Documentos Documentos digitais físicos Servidor inclui no Servidor informa Servidor confere os **Digital** processo físico o termo o local físico dos documentos de encerramento do documentos digitalizados com Servidor realiza os originais mesmo a digitalização dos documentos físicos Servidor confere Servidor insere os documentos no processo os digitalizados com  $\Box$ documentos digitais os originais Servidor informa Servidor inclui no Servidor altera o Servidor encaminha o local físico processo digital o processo de físico processo físico para do documento termo de para digital arquivo x encerramento de processo físico 耳 Servidor dá **GOVERNO** Servidor imprime Servidor tramita andamento ao sgpe **DE SANTA** o comprovante e entrega processo para **CATARINA** processo para o interessado o setor competente Secretaria de Estado da Administração

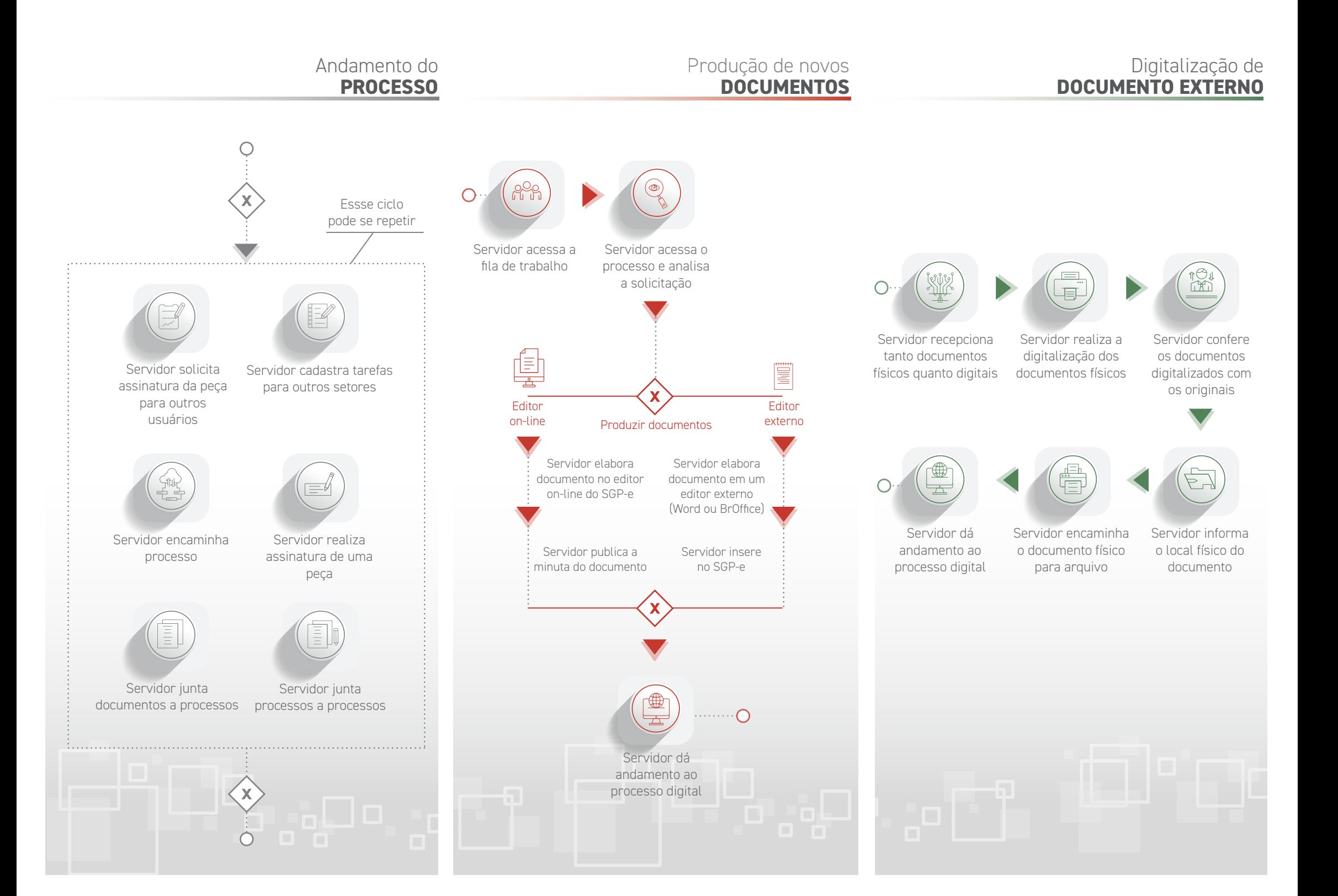